Adobe Photoshop CC 2018 Version 19 Serial Key Free Download

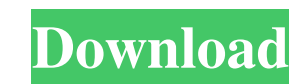

### **Adobe Photoshop CC 2018 Version 19 Crack+ [Win/Mac]**

6. \*\*Make sure the background of the PSD file is masked and the image is selected and active.\*\* Now you can make changes to the masked image. The changes may seem minimal, but they affect the entire image; for instance, if image. You can also change the type. 7. \*\*Use the Filter\*\* ⇒ \*\*Adjust\*\* ⇒ \*\*Adjust\*\* ⇒ \*\*Adjust\*\* ⇒ \*\*Adjust\*\* ⇒ \*\*Adjust\*\* ⇒ \*\*Curves command to increase the contrast\*\*. Make sure that the Curves Adjustment layer is acti The white area is the brightest, and the black area is the darkest. You can adjust the curve to create a subtle or dramatic shift in brightness or contrast. FIGURE 8-7: Adjust the curve to make changes to the brightness an the sky has brightened the image even though it sits at the top of the layer. So, increase the Saturation value to darken the color. Figure 8-8 shows the result of this step. In this figure, the Adjustment layer is treated Palette to white the image.\*\* You can also apply any color to the image using the color picker. 10. \*\*Select a dark gray and apply the Screen blend mode.\*\* Or you can pick any dark color and darken the image using the Scre

## **Adobe Photoshop CC 2018 Version 19 Crack + Free PC/Windows**

Elements is part of the "Creative Cloud" service, which is available for macOS and Windows operating systems. This free version offers the possibility to use all graphics and editing features. While the free version is sti and edit layers, design elements in different view modes, perform basic image adjustments and more. Editor tools Working with Elements may sometimes seem more complicated than the process in Photoshop; however, this does n "Create a Photoshop Action" below). Use the steps in "Create a Photoshop Action" to create a standard project. You can use all the tools included in Photoshop Elements to edit your images and the best part is, all these fu Elements provides most of the same image adjustments that you will find in Photoshop. Most of the adjustments in Photoshop. Most of the adjustments in Photoshop are available in Elements. The main differences include a red tools There are different types of retouching tools in Photoshop Elements, most of them are very similar to their counterparts in Photoshop and are useful for a variety of common editing tasks. The most important differenc adjustments. See also: How to remove red eye (creeped out photos) Remove photo red-eye using Photoshop Elements There is a specific tool for removing red eye but this is not available in Elements. You can use these steps t

### **Adobe Photoshop CC 2018 Version 19 Crack + PC/Windows**

Depression in primary care: a study of health care use and costs. Objective Depression is underdiagnosed and undertreated in primary care. Little is known about depression-related health care use and costs. This study exam 75% women) with a primary care depression diagnosis was conducted. Use and costs of medications, medical services, and hospitalizations were assessed. Patient-reported depression-related quality of life (QOL) was assessed diagnosis were more likely to be prescribed antidepressants than non-depressed patients. During the 12 months following the initial depression diagnosis, patients with a depression diagnosis were more likely to be prescrib physical conditions. In all years following the depression diagnosis, depressed patients had significantly higher medication costs than non-depressed patients. In year 1 of follow-up, depressed patients were nearly three t The largest annual cost difference between the depressed and non-depressed patients was \$4,210 (2013 US dollars) for antidepressant-related ED and urgent care clinic visits. Conclusions An initial depression diagnosis was costs of health care.# Copyright 1999-2020 Gentoo Authors # Distributed under the terms of the GNU General Public License v2 EAPI=7 DESCRIPTION="Tools to parse and analyze JavaScript code" HOMEPAGE="" SRC\_URI=" -> \${P}.tar

## **What's New In Adobe Photoshop CC 2018 Version 19?**

Q: Can I use memcpy to copy one gpu\_buffer to another? I'm trying to copy a GPU\_BUFFER\_HOST to a another GPU\_BUFFER\_HOST. But I guess the GPU\_BUFFER\_HOST type is a struct and the memcpy will copy the struct elements one by And if it is, how I should do that? A: The easiest way would be to allocate new buffers with the same size as the originals. This will copy the memory (at least, the data it contains) into the new buffers. Alternatively, y Alternatively, you can use cudaMemcpy(). This will use the GPU cache, as long as it hasn't been invalidated by a previous cudaMemcpy() call, but is slower and won't work for some combinations of buffers (for example if bot and cuda Memcpy() to copy the data into that memory. This requires knowing the pitch of the memory to be copied, and also you can't use that memory for anything else until you free it with cudaFree(). There's an extra laye hardware - These are faster but are specific to the GPU you're using and may be difficult to use depending on the driver you're using. The details of what operations you can perform, and what operations the GPU will perfor

# **System Requirements:**

The World's Greatest Party Game S.T.A.L.K.E.R.: Clear Sky Lead designer: Dmitry Glukhovsky Carry out a variety of tasks in the open-world environment of Chernarus. If you get lost and feel like going for a long walk, take

<http://togetherwearegrand.com/?p=26046> <https://elstruplaug.dk/wp-content/uploads/billreyg.pdf> [https://waclouds.com/wp-content/uploads/2022/06/Adobe\\_Photoshop\\_2021\\_Version\\_224.pdf](https://waclouds.com/wp-content/uploads/2022/06/Adobe_Photoshop_2021_Version_224.pdf) <http://www.danielecagnazzo.com/?p=25144> <https://biblioottawalibrary.ca/sites/default/files/webform/khimeirw95.pdf> [https://scoalacunoasterii.ro/wp-content/uploads/2022/06/Photoshop\\_2021\\_Version\\_2242\\_Crack\\_File\\_Only\\_\\_With\\_Keygen\\_For\\_Windows.pdf](https://scoalacunoasterii.ro/wp-content/uploads/2022/06/Photoshop_2021_Version_2242_Crack_File_Only__With_Keygen_For_Windows.pdf) [https://mindbillionaire.s3.amazonaws.com/upload/files/2022/06/aC6Oz5ysLwWyKklmB4Ea\\_30\\_c9ef5639b1946eeabd18028891bc81a3\\_file.pdf](https://mindbillionaire.s3.amazonaws.com/upload/files/2022/06/aC6Oz5ysLwWyKklmB4Ea_30_c9ef5639b1946eeabd18028891bc81a3_file.pdf) [https://warganesia.id/upload/files/2022/06/GIeloZEp3lQCBfV2bfVm\\_30\\_0ee5fcaf8d13abb01b5ef2ba239b0161\\_file.pdf](https://warganesia.id/upload/files/2022/06/GIeloZEp3lQCBfV2bfVm_30_0ee5fcaf8d13abb01b5ef2ba239b0161_file.pdf) <https://workcredinta.com/adobe-photoshop-cs4-serial-key-serial-number-full-torrent-download/> <https://arseducation.com/adobe-photoshop-2022-version-23-0-2-2022/> <https://www.nwcg.gov/system/files/webform/feedback/pamlyn897.pdf> <https://certificacionbasicamedicina.com/blog/index.php?entryid=2008> [https://obeenetworkdev.s3.amazonaws.com/upload/files/2022/06/egSuxwQcDoufS9IOtm9N\\_30\\_763308e539c0df2d2f89eecadacd4e8b\\_file.pdf](https://obeenetworkdev.s3.amazonaws.com/upload/files/2022/06/egSuxwQcDoufS9IOtm9N_30_763308e539c0df2d2f89eecadacd4e8b_file.pdf) <https://marketing6s.com/index.php/advert/adobe-photoshop-2021-version-22-4-3-jb-keygen-exe-free-download/> <https://kinderspecial.com/blog/index.php?entryid=5345> <https://www.careerfirst.lk/sites/default/files/webform/cv/lolekall348.pdf> <https://dev.izyflex.com/advert/photoshop-cc-2015-nulled-incl-product-key-download/> [https://www.careerfirst.lk/sites/default/files/webform/cv/Photoshop-CC-2014\\_1.pdf](https://www.careerfirst.lk/sites/default/files/webform/cv/Photoshop-CC-2014_1.pdf) <http://fritec-doettingen.ch/?p=17447> [http://www.oscarspub.ca/wp-content/uploads/2022/06/Photoshop\\_2021\\_Version\\_2251\\_serial\\_number\\_and\\_product\\_key\\_crack\\_\\_Free\\_2022\\_New.pdf](http://www.oscarspub.ca/wp-content/uploads/2022/06/Photoshop_2021_Version_2251_serial_number_and_product_key_crack__Free_2022_New.pdf)

Related links: